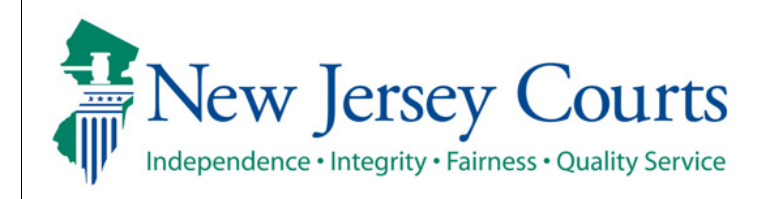

**Evidence Submission**

**Submit an Evidence List**

The quick reference guide below is a step-by-step process for submitting a trial exhibit/proposed evidence list to the courts.

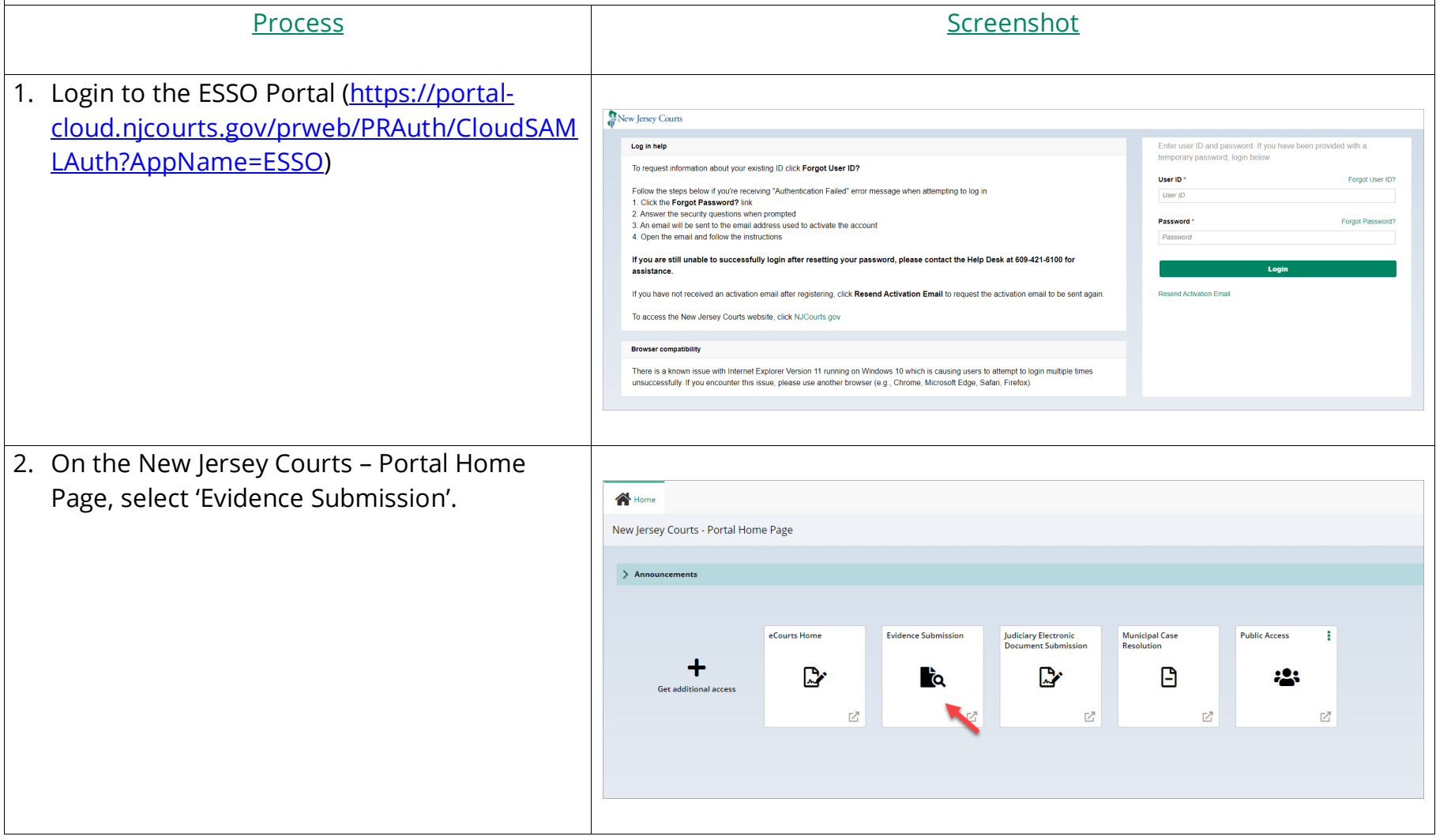

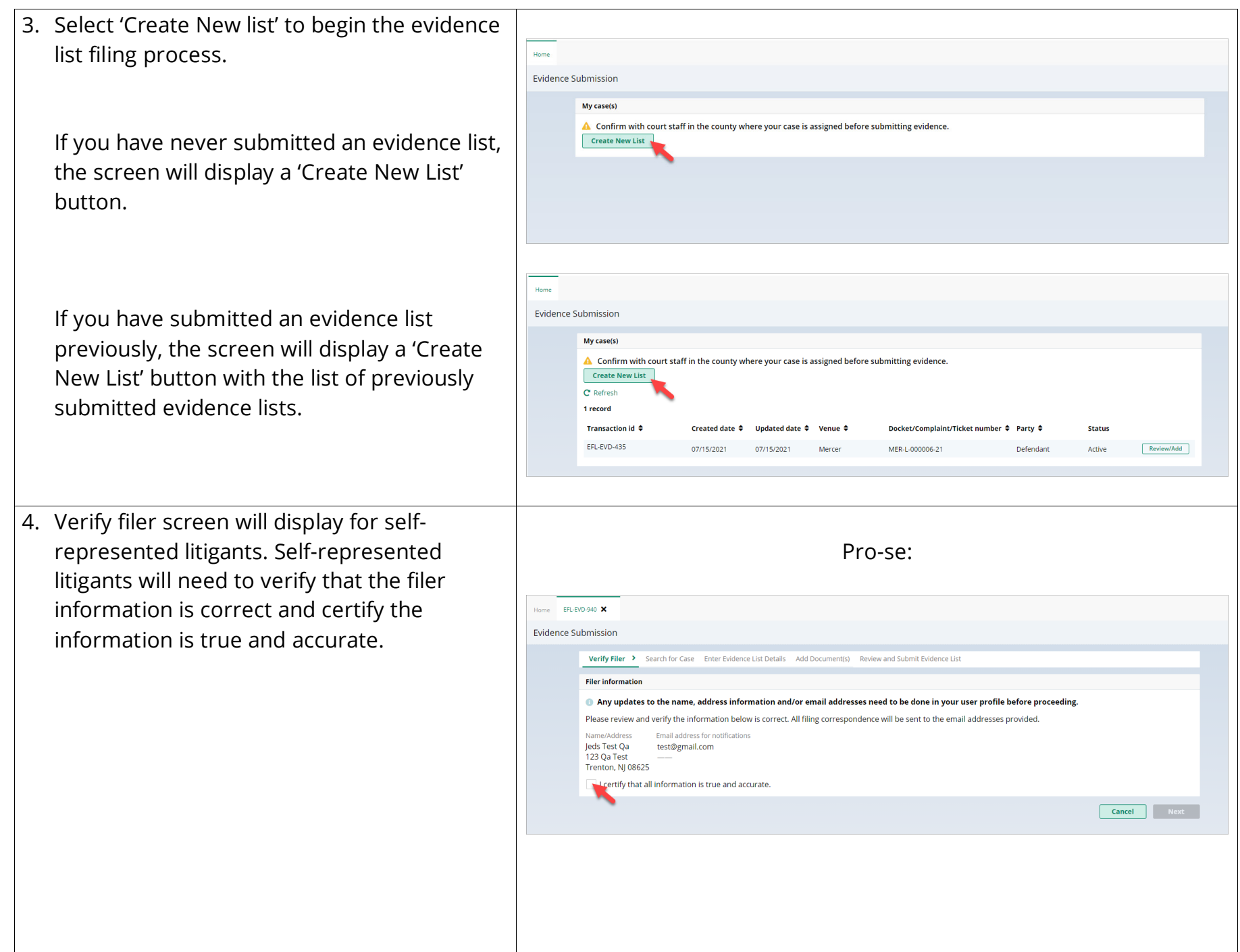

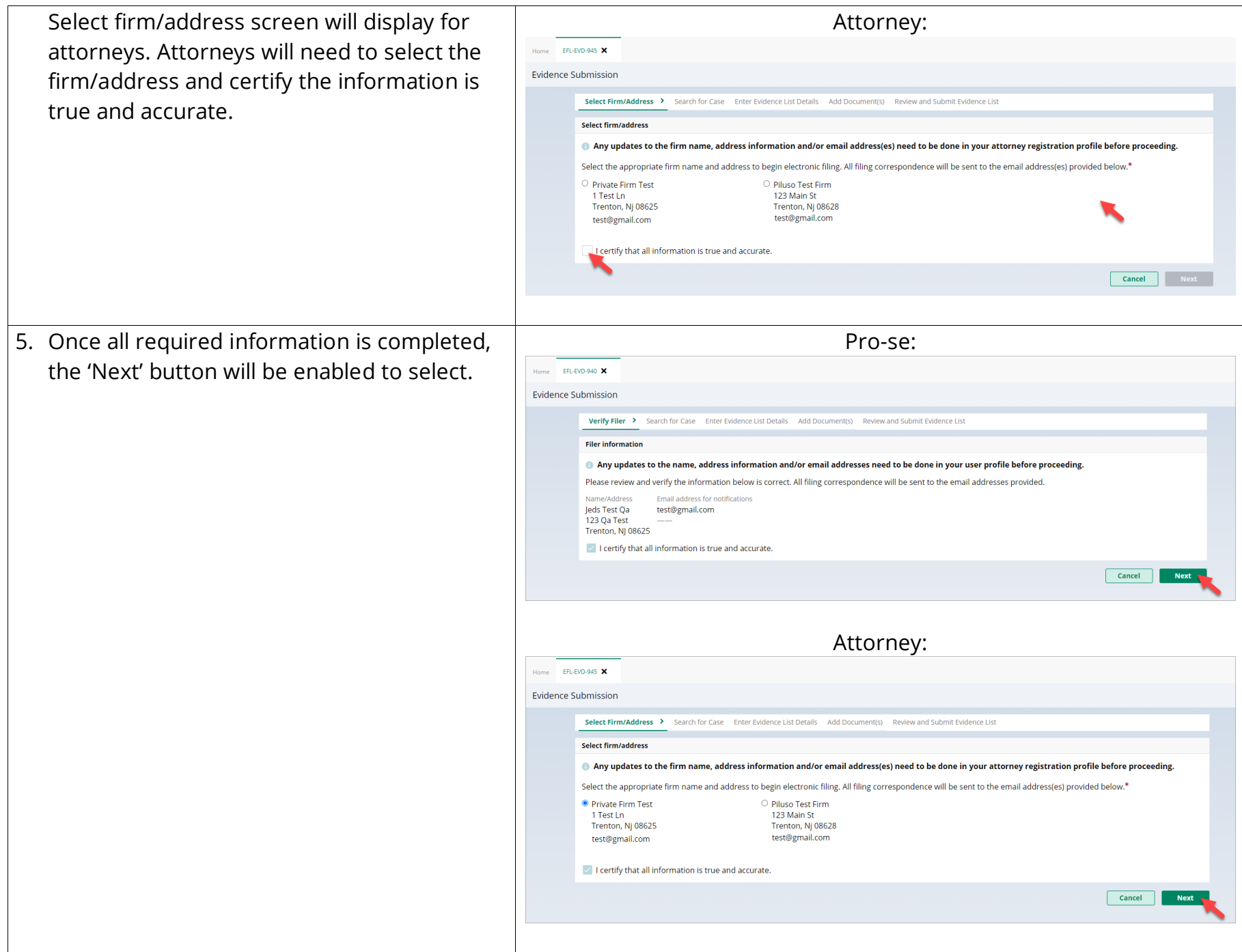

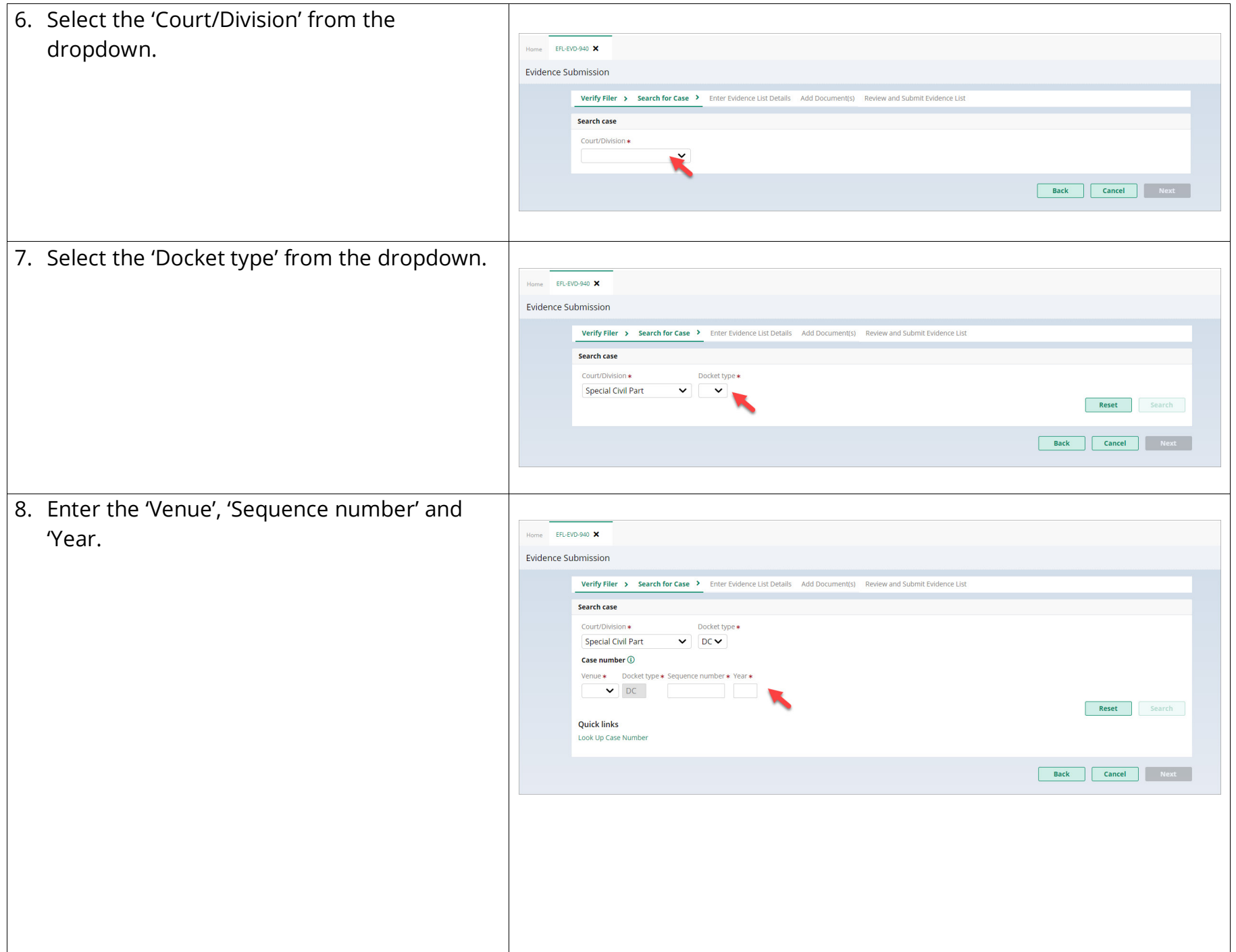

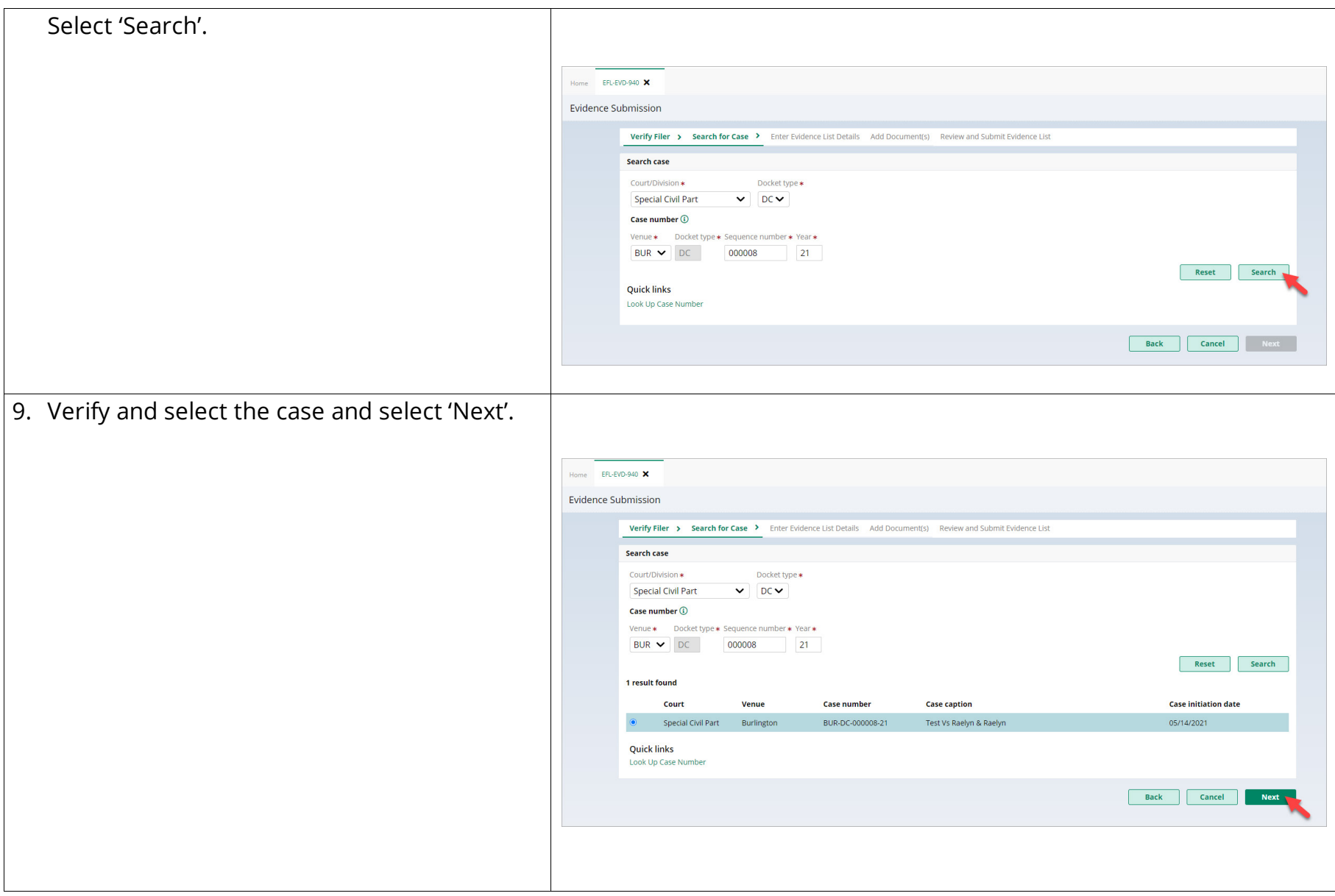

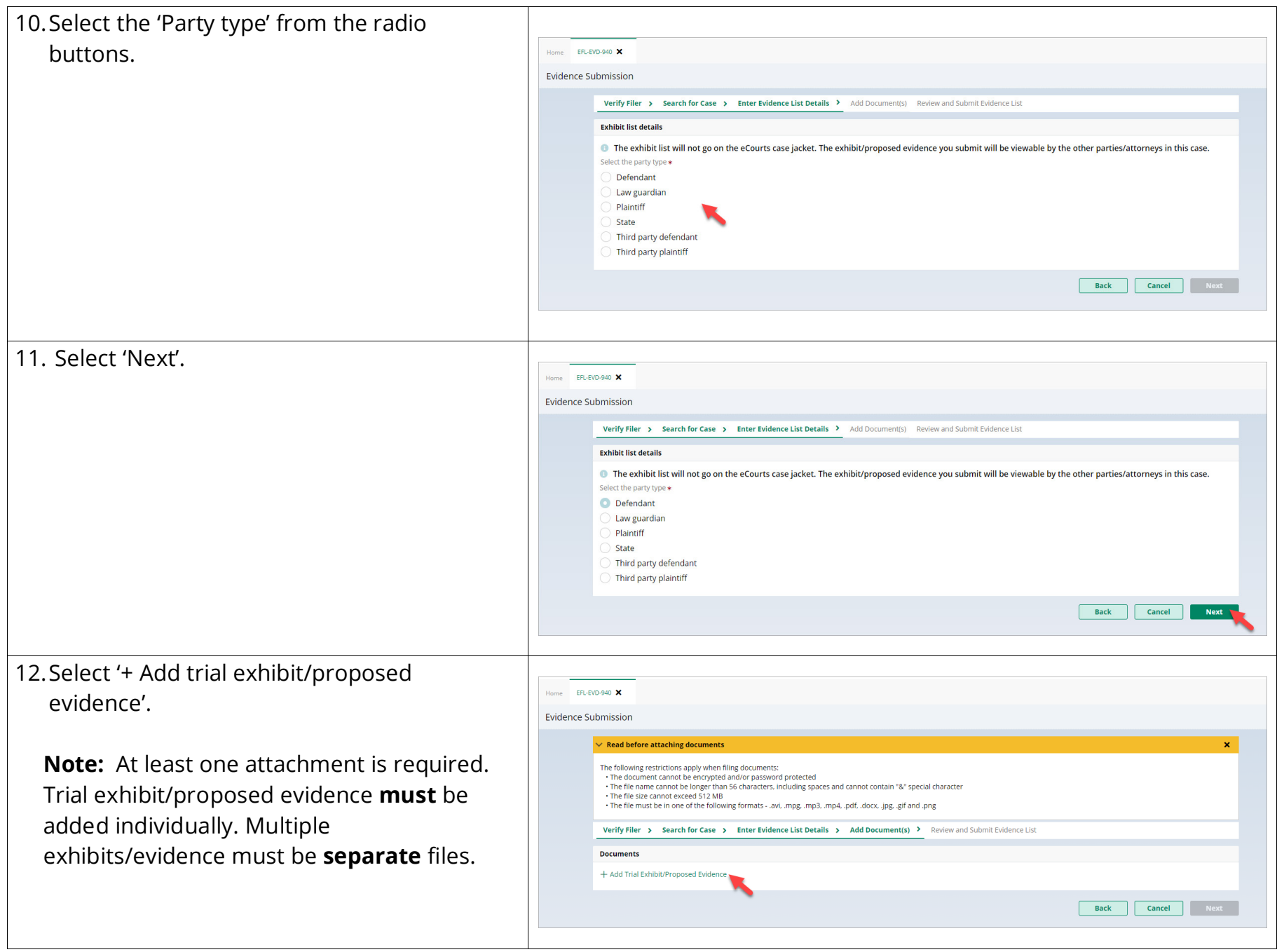

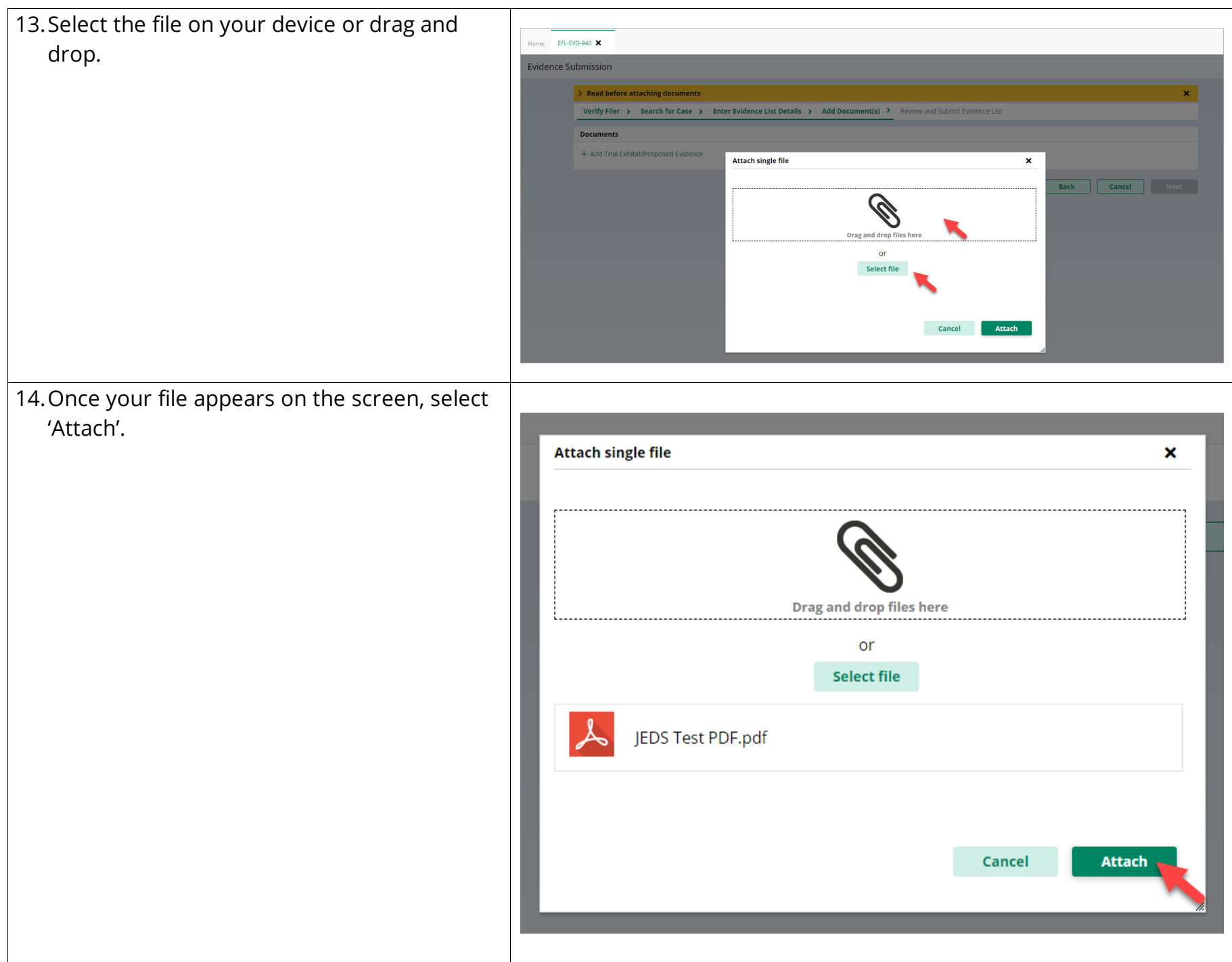

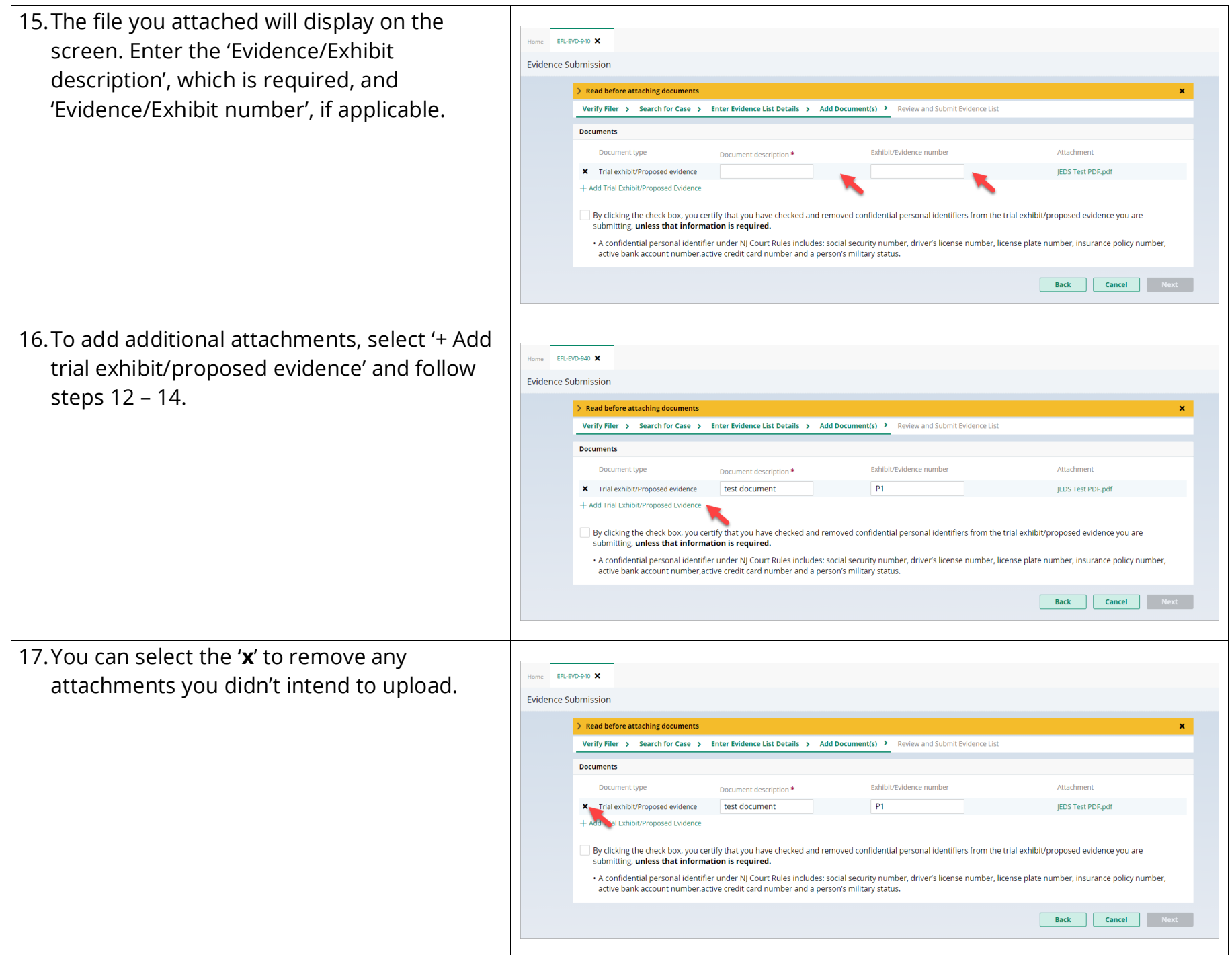

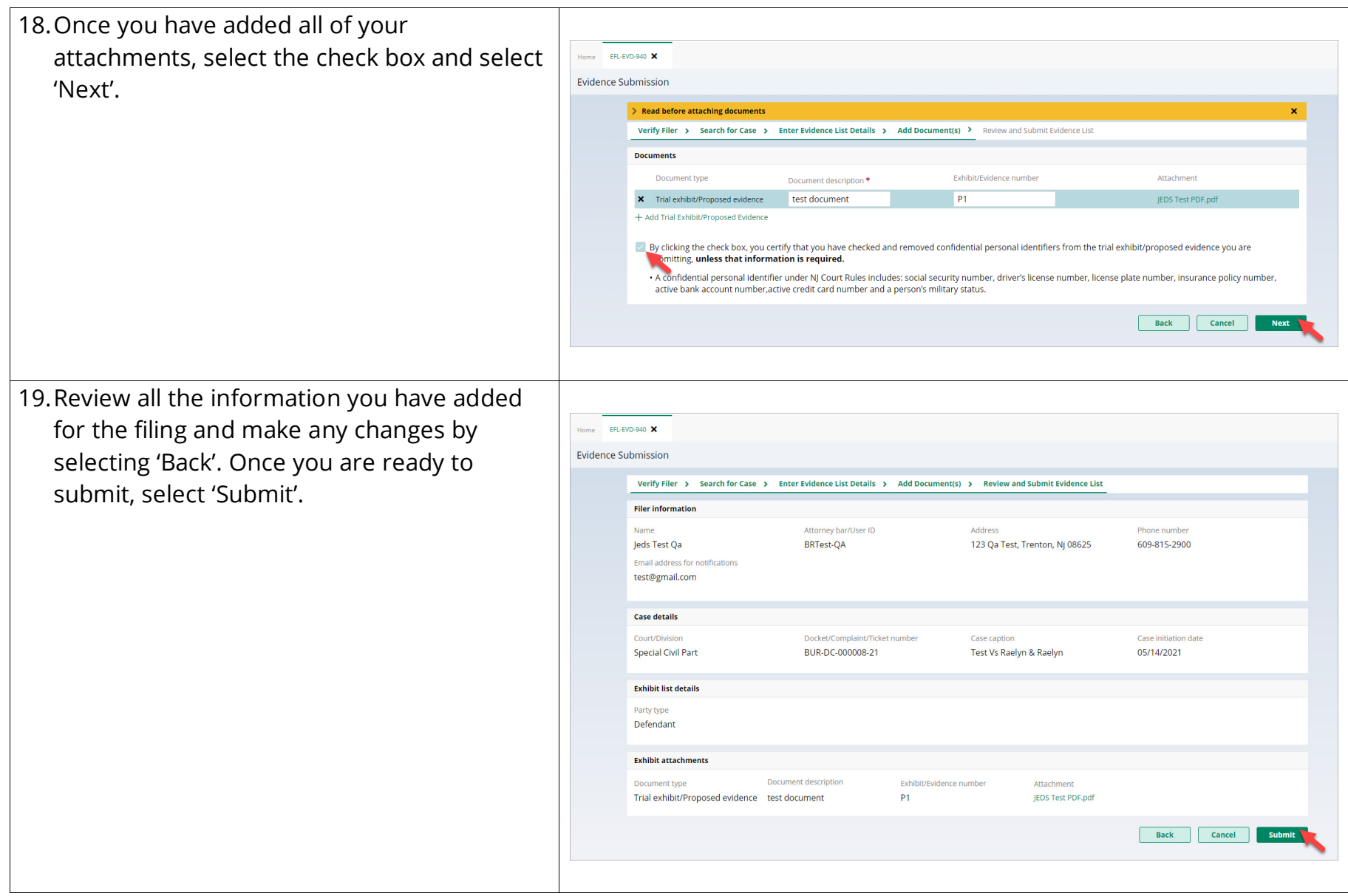

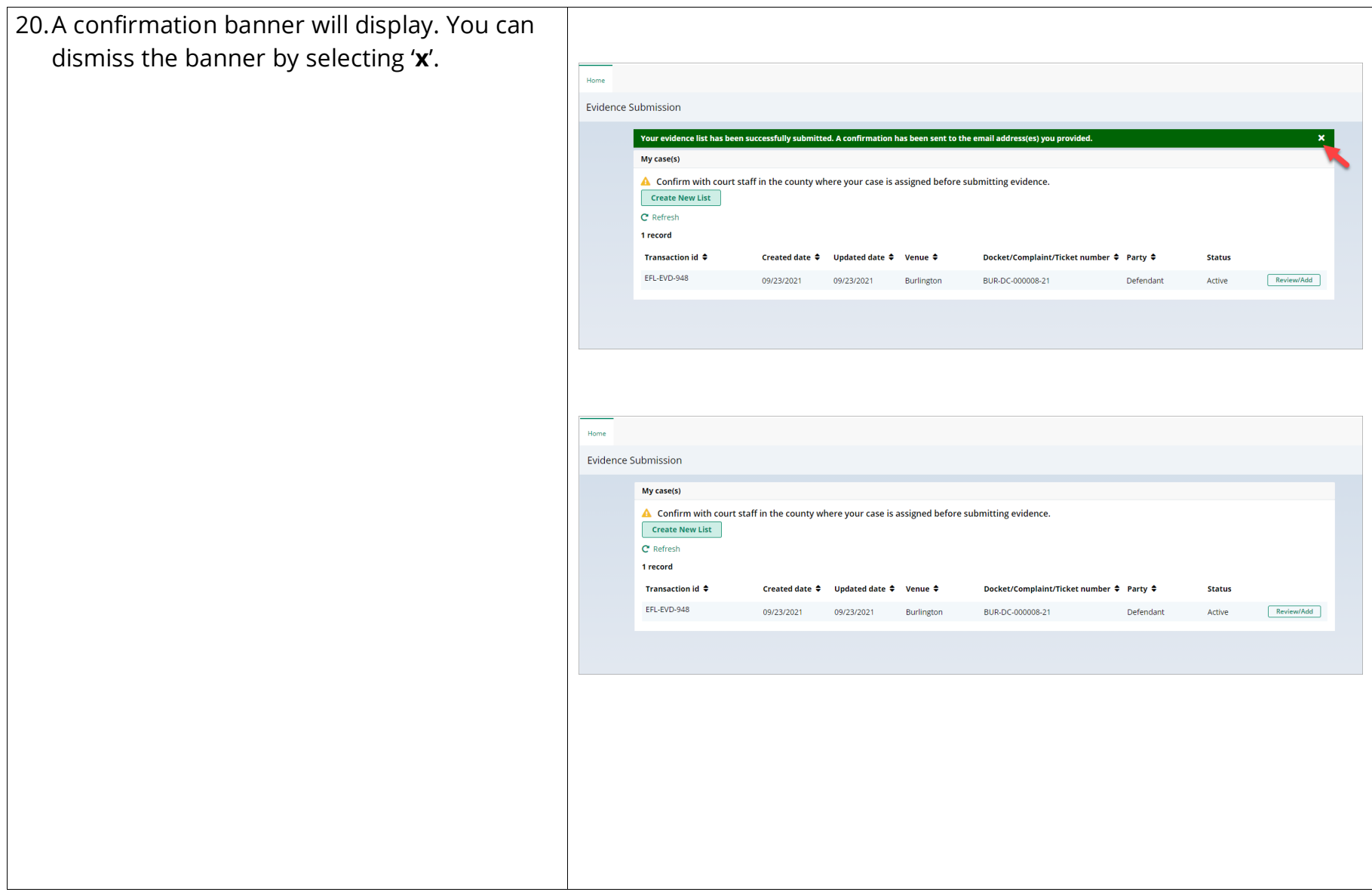

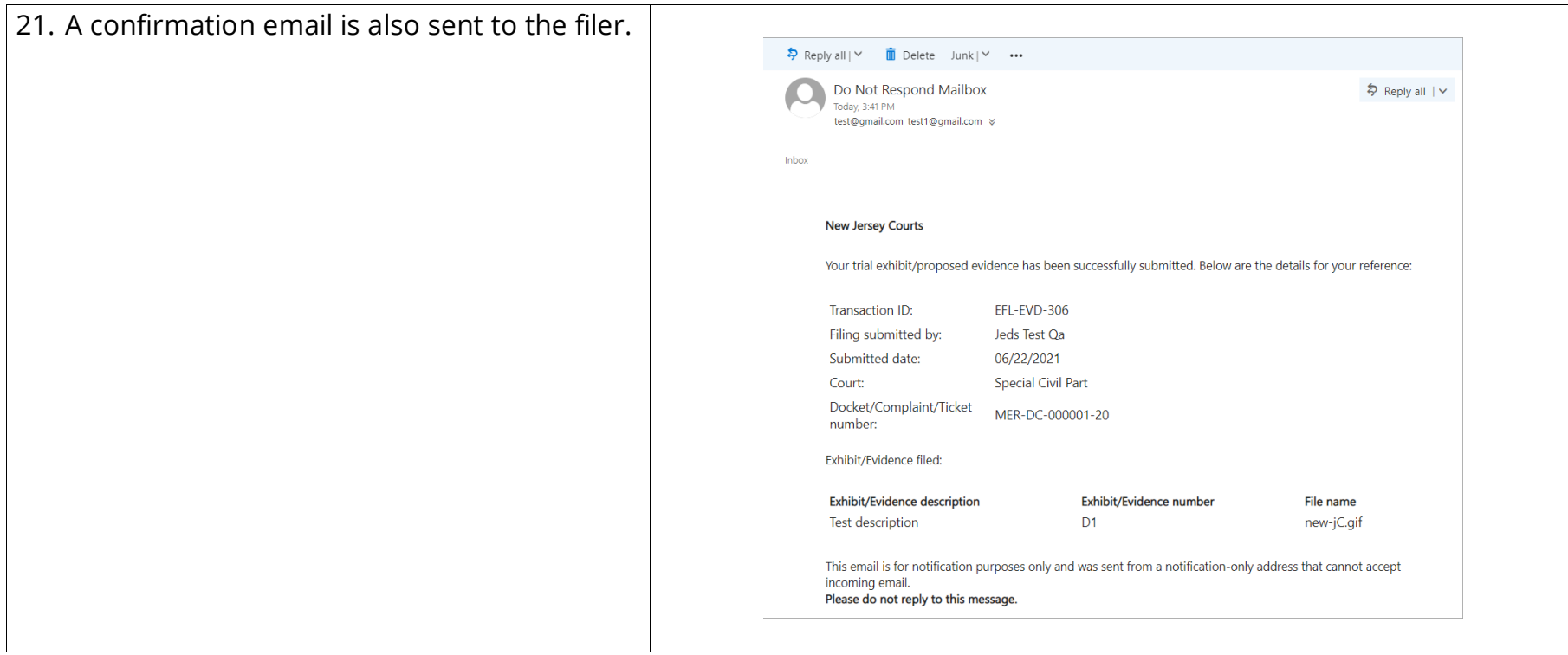